**FTP Manager Lite Crack (Latest)**

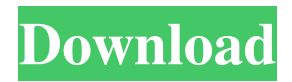

**FTP Manager Lite Crack Keygen For (LifeTime)**

We are here to make your files portable. Let's say you accidentally deleted something important. Who wants to lose it for good? Now you can recover it again. We can easily restore your files from an external drive. It is so easy. All you have to do is connect your external drive to your computer and press Start. You will see an "Open" option. Click on it. Now you have access to your files. That's all. You can recover your files even if you just connected an external drive to your computer. It only needs 1 minute. Make sure you save your files. Then you can restore them anytime, anywhere. More information about these topics:www.filetransferremover.com Details: This

is a 100% safe download. This download only works for Microsoft Windows users For more tutorials, tips and tricks, visit our website: Techyv is one of the leading solution providers covering different aspects of Computers and Information

Technology. We have a hardworking team of professionals in different areas that can provide you with guaranteed solutions to a blend of your problems. We have a dedicated and devoted team of professional writers with multi-dimensional experience of several years. As a result, we

produce quality content on a variety of subjects.After the FCA ordered his bank to pay back £5.5m to customers, he paid his legal team a fee of around £1m just for paying them. How much should you pay a law firm? We asked an expert in what he thinks is the highest-earning legal firm in Britain. Gillian Lowe, head of commercial litigation at City firm Dand, said the fee was "astronomical" and that most firms in the country do not charge the amounts now being

charged by Fallon and Co. "The legal costs of a complex case like this are typically around £1m, £2m or even more depending on the complexity of the case and the risk involved," said Lowe. "The legal fees for the case are now running at over £1m, which is an enormous amount for a single case, and that is a very big, very busy firm," she said. "The usual charge is about £300 to £400 an hour for an initial consultation and a fee of £600 per hour for the main case, which is by no means an indication of the price you will pay because the

**FTP Manager Lite Crack With License Key Download [April-2022]**

This software is designed to act as an extension to another application, encrypting the keys that are typed in by the user. This is done by generating a key on the client computer, which is then sent to the remote computer where it is decrypted and then sent back to the client. Use this software to

protect your passwords in applications such as financial software and other online applications, as well as when connected to the internet. You can use a combination of your log-in and password, as well as a randomly generated key. KeyMacro was created by the developers of EZKey. KeyMacro works with any EZKey application. System Requirements: Win32 or Mac OS X client that has a 32-bit version of either Windows or Mac OS X. The standard version of KeyMacro is for the Windows platform, but the Mac version also works on the Mac OS X platform. KeyMacro 2.0 requires a 32-bit version of Windows or Mac OS X. KeyMacro does not run on the 64-bit versions of either Windows or

Mac OS X. KeyMacro is compatible with: KeyMacro 1.0 is not compatible with older versions of Windows. KeyMacro 2.0 is not

compatible with older versions of Windows. KeyMacro does not run on: The 64-bit version of Windows or Mac OS X. How to run KeyMacro:

KeyMacro 1.0 requires a 32-bit version of Windows or Mac OS X. KeyMacro 2.0 requires a

32-bit version of Windows or Mac OS X. KeyMacro does not run on: The 64-bit version of Windows or Mac OS X. KeyMacro 1.0's screen displays an error message and will not launch if the KeyMacro client application is run on a machine with an Intel or AMD processor. KeyMacro 2.0 displays an error message and will not launch if the KeyMacro client application is run on a machine with an Intel or AMD processor. KeyMacro will only launch the KeyMacro window after selecting the key that is to be used for encryption. If you click the EZKey button and then click the Main button, the software will launch and set up an encrypted link for the data that you are typing. KeyMacro's window displays an error message and will not launch if the KeyMacro client application is run on a machine with 77a5ca646e

FTP Manager Lite is the best software for you to manage and transfer your files online with fast speed. It supports almost all protocols. It is easy to use. A simple user interface. It is very easy to download and install. Ftp Manager Lite is definitely a good choice to manage your files online. FTP Proxy Lite is a professional ftp tool to monitor and manage your ftp proxy server. It has powerful function to offer you a complete solution for managing your ftp proxy server. It can support all kinds of proxy modes including direct connection, data transfer, log file management, file copying and so on. It has builtin FTP monitor function to give you a real-time monitoring of the connections through the proxy server. The ftp proxy log module is also included. It offers a powerful web manager to monitor and manage your proxy website. The web log module can record the web proxy log file. It can offer you detailed and detailed descriptions of the page you visit. You can also manage your proxy settings such as login mode, user name, password and so on. The function of FTP monitor and web log manager is very powerful to make you manage your ftp proxy server more easily. You can do all the settings through the website. The functions include: 1. Monitor the FTP server's online status. 2. Monitor the FTP log files. 3. Monitor the log file of your proxy website. 4. Run FTP monitor task in batch mode. 5. Run FTP monitor task in scheduled mode. 6. Monitor the online status of the specific web server. 7. Monitor the log files of the specified website. 8. Monitor the log file of the specified website. 9. Run FTP monitor task in one time mode. 10. Run FTP monitor task in one time mode with schedule. 11. Monitor the online status of the specified domain. 12. Monitor the log file of the specified domain. 13. Monitor the log file of the specified domain. 14. Run FTP monitor task in one time mode with schedule. 15.

Run FTP monitor task in one time mode with schedule. 16. Monitor the online status of the specified FTP domain. 17. Monitor the log files of the specified FTP domain. 18. Monitor the log file of the specified FTP domain. 19. Run FTP monitor task in one time mode with schedule. 20. Run FTP monitor task in one time mode with schedule. 21.

**What's New in the FTP Manager Lite?**

FTP Manager Lite allows you to transfer files via FTP between computers and the FTP server. \* Display protocol: Full text protocol list \* (FTP, TFTP, HTTP, HTTPS, RTSP, SCP, SOCKS, UPnP, SMB, NFS, SMB2, SMB3, \* ATOMIC, HTTP/2, FTP/TLS, FTP/SSL, SMTP, SCP, TFTP) \* Protocols: FTP, FTPS \* Available protocols: FTP \* The application allows you to transfer files between computers via FTP \* or between an FTP server and a computer. \* You

can also copy a file or directory from a PC to an FTP server, or  $*$  even between two FTP servers.  $*$ When the connection is established you will be given the possibility to \* edit or save your profile settings. \* You can also create, edit or delete FTP/FTPS profiles. \* You can open FTP/FTPS servers directly by using the built-in list or  $*$  by creating a list of servers manually. \* Files can be moved directly from a PC to an FTP server, or between two \* FTP servers. \* You can also perform file transfers between computers. \* You can also easily copy a file or folder from a PC to an FTP server, or \* even between two FTP servers. \* You can use the application as a local FTP client to transfer files \* between computers via FTP. \* The application supports logging of the transfer data to the clipboard. \* You can also log FTP/FTPS transfer session, file, and directory activity. \* You can automatically create a list of FTP/FTPS servers (the default \* method) or manually create a list. \* Options: \* -(Default) \*

-Protocol: Full text protocol list \* -Protocols: FTP \* -(Common) \* -Connection: (FTP, FTPS) \* -Filezilla: Process running FileZilla. \* -Connection type: (Direct, Proxy, FTP, FTP Proxy, Reverse Proxy, FTP Proxy Proxy) \* -Directory: Display directory in list \* -Action: (Overwrite, Append, Ignore) \* -File: Remove any previous file \* -Recurse: Scan subdirectories \* -(DAR) \* -(DAR)remote: specify FTP server address as remote DAR \* -

P.S. If you know of any games that work on my system, let me know! Download link for this guide: Recommended Speeds: For 1080p monitor: 60 FPS For 1440p monitor: 30 FPS Here's a breakdown of the things that can affect performance. GPU Performance and Testing Processor and RAM: We'll use a Core i7 7700K for this guide. If you can upgrade your system to a 7700K or better (it really doesn't matter what model),

[https://young-sea-06747.herokuapp.com/QuickTime\\_Player\\_for\\_Windows.pdf](https://young-sea-06747.herokuapp.com/QuickTime_Player_for_Windows.pdf) <https://fotofables.com/photo-resize-magic-lifetime-activation-code-free-download-updated-2022/> [https://drmarcelougarte.com/wp-content/uploads/2022/06/Sudoku\\_Helper.pdf](https://drmarcelougarte.com/wp-content/uploads/2022/06/Sudoku_Helper.pdf) [https://facethai.net/upload/files/2022/06/x8awUUqSq6gTHQsKy2en\\_06\\_20062f8d3c1c2c3d9a1822e500f06cf2\\_file.pdf](https://facethai.net/upload/files/2022/06/x8awUUqSq6gTHQsKy2en_06_20062f8d3c1c2c3d9a1822e500f06cf2_file.pdf) <http://www.fuertebazar.com/2022/06/06/leveling-amp-crack-download-3264bit-2022/> <https://tutorizone.com/citytime-crack-with-serial-key/> [https://waappitalk.com/upload/files/2022/06/OoOggrryMrbqlJLW1SVX\\_06\\_4af8f07febff8293eaf968a8d9cdeadc\\_file.pdf](https://waappitalk.com/upload/files/2022/06/OoOggrryMrbqlJLW1SVX_06_4af8f07febff8293eaf968a8d9cdeadc_file.pdf) <https://epkrd.com/trade-control-utility-3-04-crack-full-version-mac-win-2022-new/> <http://realtorforce.com/abc-coloring-book-i-crack-download-2022/> [https://immense-falls-12227.herokuapp.com/Elecard\\_MultiStreamer.pdf](https://immense-falls-12227.herokuapp.com/Elecard_MultiStreamer.pdf)